## PC で入力一筆せん縦書き-作成方法1

PC サロン

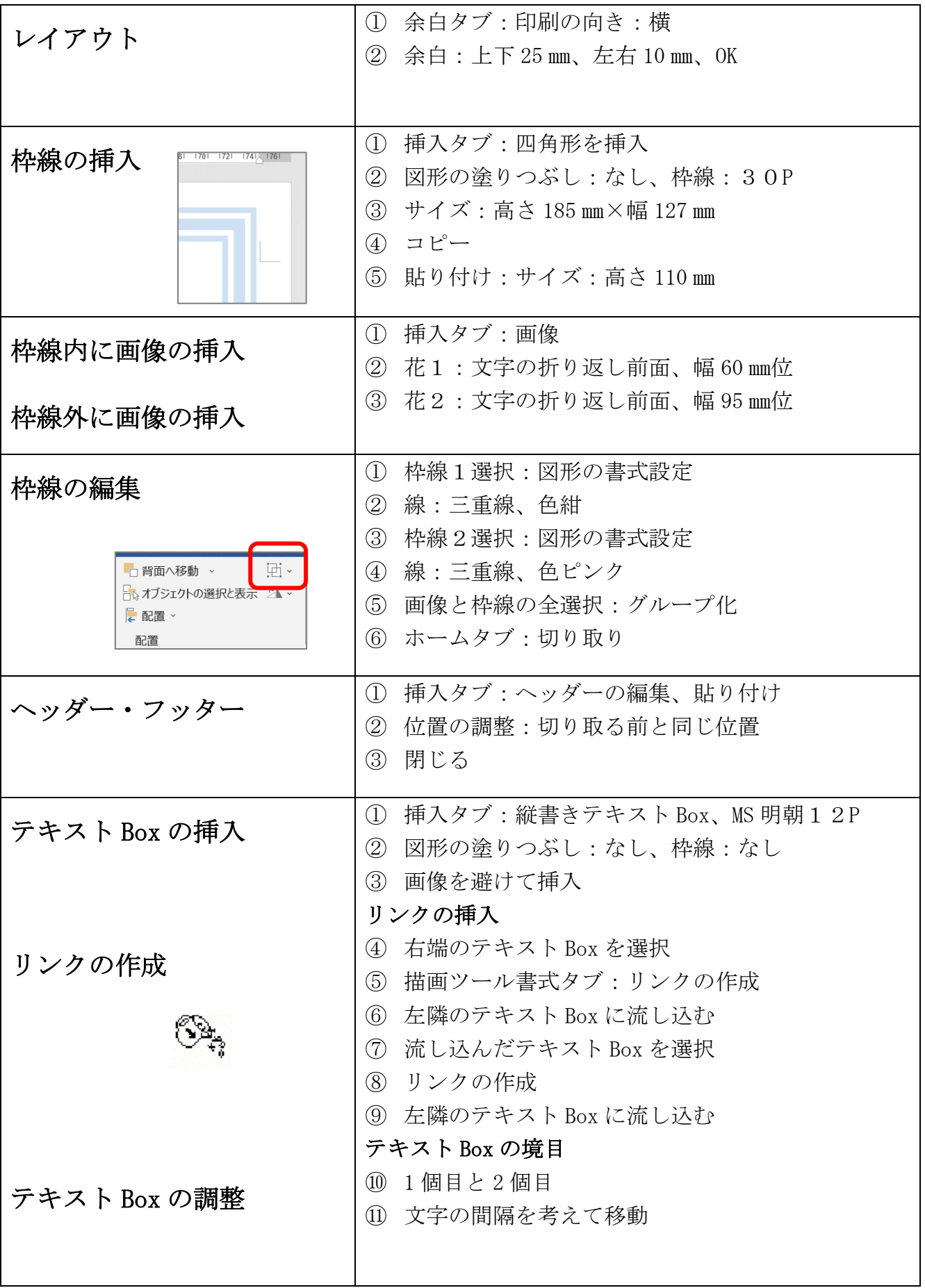